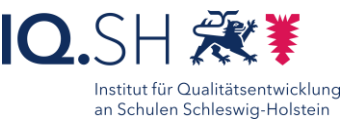

# *itslearning*

# Hausaufgaben effizient und nachhaltig besprechen *Sicherung*

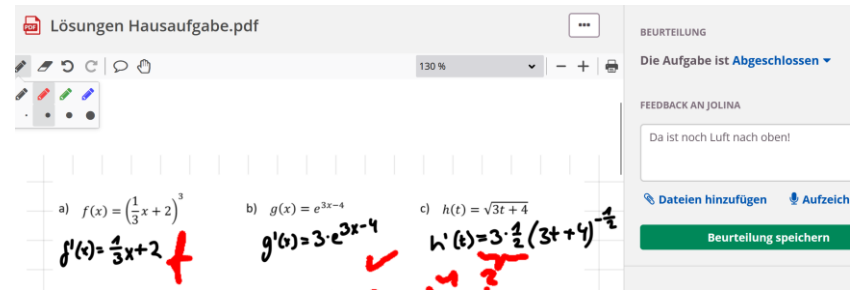

#### Ziele:

- Hausaufgaben sind nicht unumstritten werden aber großflächig eingesetzt.
- Die Wirksamkeit hängt zweifelsohne von einer effizienten Besprechung ab.
- Zudem soll der Prozess der Hausaufgabenkontrolle verbessert werden.

#### Beschreibung:

70

Die Kombination einer digitalen Präsentationstechnik mit einem Lernmanagementsystem erweitert die Möglichkeiten, Hausaufgaben zu stellen und zu besprechen enorm. Zudem spart es erheblich Zeit, da die reine Kontrolle auf Erledigung entfällt. Hinzu kommt die Möglichkeit, Schülerlösungen unmittelbar zu präsentieren und zu korrigieren.

#### Ablauf:

Sie stellen einen Auftrag als Hausaufgabe in itslearning. Sie können dabei Office-Dokumente anhängen, die selbst die Aufgabe darstellen ("Markiere alle Nomen in dem Text." oder "Fülle die Additionsmauer aus") oder eine freie Antwort ermöglichen. Auch der Einsatz der Ressource Test ist oft sinnvoll. Nicht zuletzt können auch hier Hausaufgaben an Gruppen gestellt und kollaborativ bearbeitet werden.,

Die Lernenden füllen als Hausaufgabe beispielsweise das angehängte Officedokument, schreiben ihre Antwort in das Antwortenfeld oder laden eine PDF als Anhang zur Lösung hoch. Letzteres ist besonders sinnvoll, wenn die Lernenden ihre Hausaufgaben im Heft erledigen und davon Fotos erstellen oder in Notitzen-Apps erledigen. Sie können nun mit einem Blick in itslearning sehen, wer die Hausaufgaben erledigt hat. Zudem können Sie einzelne Hausaufgaben im Unterricht präsentieren und zur Grundlage der Hausaufgabenbeschreibung machen.

Nicht zuletzt haben Sie jederzeit – auch deutlich später – die Möglichkeit, einzelne Hausaufgaben zu betrachten, um beispielsweise zu Einschätzungen im Bereich der Unterrichtsbeiträge zu kommen. *Hinweis:* Nur weil Lernende etwas hochgeladen haben, sind Sie natürlich nicht gezwungen, alle Lösungen zu sichten und zu bewerten, das würden Sie mit "normalen" Hausaufgaben ja auch nicht machen.

Im Nachgang zur Hausaufgabenbesprechung können Sie mit wenigen Klicks alle Schülerlösungen als *gesehen* einstellen, so dass Sie den Überblick in ihrem Kurs behalten.

#### Varianten:

- Wenn die Lernenden die Hausaufgabe in Office-Dokumenten erledigt haben oder PDFs hochgeladen haben, können Sie besonders bei der Besprechung Ergänzungen (Office) oder Annotationen (PDF) vornehmen. Diese unmittelbare Rückmeldung bleibt der/dem Lernenden erhalten.
- Bilddateien können einfach heruntergeladen werden, um Annotationen vornehmen zu können.
- Da in itslearning Aufgaben an einzelne Lernende oder Gruppen verteilt werden können, ist hier ein hochdifferenziertes Arbeiten möglich
- Sie können auch sehr einfach gute Schülerlösungen als Musterlösungen verteilen

### Schritt-für-Schritt-Anleitung Erklärvideo

<https://t1p.de/l5xk3>

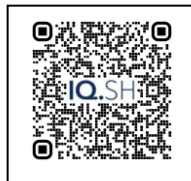

## <https://t1p.de/mmcm0>

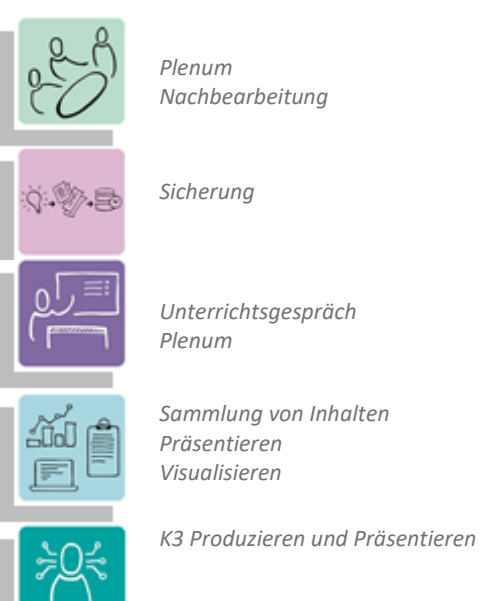

**Differenzierung und sonderpädagogische Hinweise**  $\checkmark$  Aufgabe

Jedem Lernenden kann eine individuelle Aufgabe zugeteilt werden.

Auch können Aufgaben schnell an Gruppen vergeben werden, beispielsweise allen 3.-Klässlern einer jahrgangsübergreifenden Gruppe.

- Ausrüstung
- 
- Die Differenzierung erfoglt auch hier über die gestellte Hausaufgabe.
- $\checkmark$ Sozialform

Auch Hausaufgaben können kollaborativ gestellt werden.  $\checkmark$  Regeln

Je nach Bedarf können auch Varianten der Methode einzelnen SuS zugeordnet werden.

Abstraktion der Vermittlung und Automatisierungsgrad

Den SuS können Aufgaben mit unterschiedlichem Komplexitätsgrad und Bearbeitungszeitraum zugewiesen werden.

Was benötige ich zur Erstellung/ Durchführung?

- $\checkmark$  Endgerät
- $\checkmark$  Lernplattform wie itslearning.
- $\checkmark$  Präsentationstechnik (Beamer, Display)
- $\checkmark$  Internetzugang

Was benötigen Schülerinnen und Schüler?

- $\checkmark$  Endgerät
- $\checkmark$  Internetzugang
- $\checkmark$  Lernplattform wie itslearning.
- Benötigte Software
	- Internet-Browser
- Ähnliche Methoden
- Diverse Methodenkarten zum Einsatz von itslearning (Nummern "Feedback geben" und "kollaboratives Arbeiten" oder "Peer-Review".